## **Using the Bond Bridge with Automate Pulse 2 Shades**

Last Modified on 08/09/2023 6:22 pm EDT

## **Using the Bond Bridge with Automate Pulse 2 Shades**

This article details additional steps to include *additional* information required to be entered into the URC 'parameters' (Step #7 Properties Manager>Module Parameters) for the proper operation of the [Chowmain](https://drivercentral.io/platforms/urc-drivers/bond-bridge/) URC Bond Bridge module when using the Automate Pulse 2 shades.

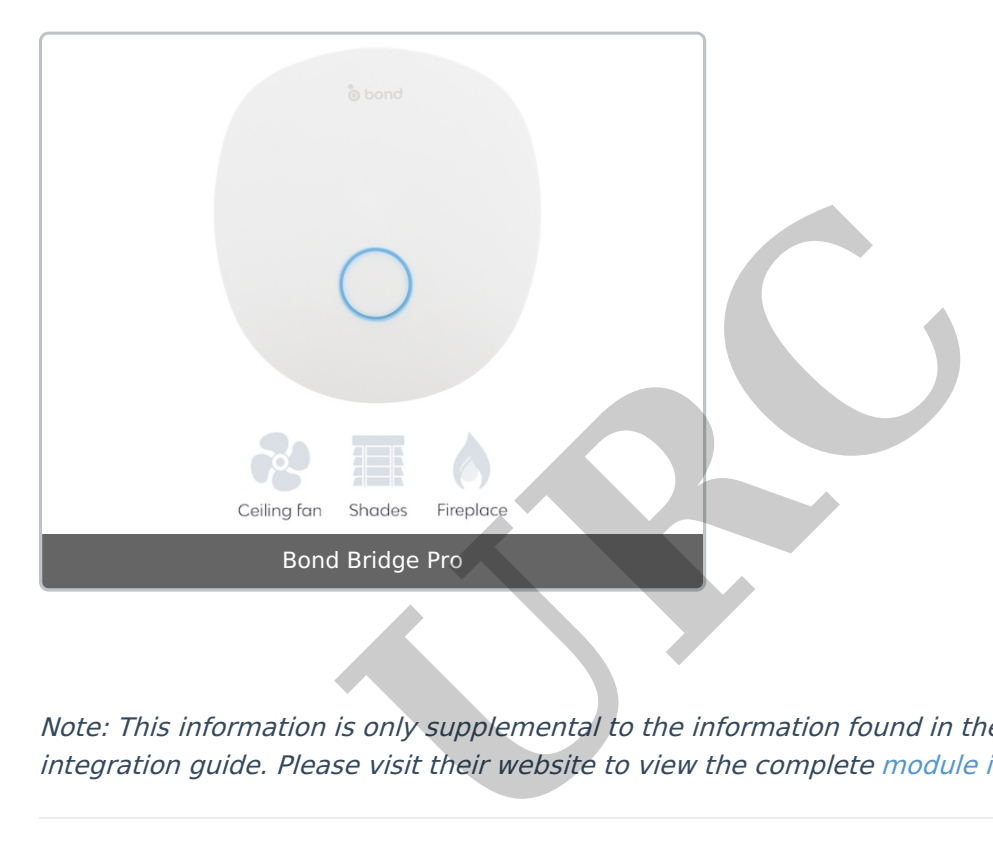

Note: This information is only supplemental to the information found in the Chowmain module integration guide. Please visit their website to view the complete module [integration](https://drivercentral.io/platforms/urc-drivers/bond-bridge/) guide.

## **Using the Bond Bridge with Automate Pulse 2 Shades**

In Step #7 Properties Manager>Module Parameters, this box **must** include the **LICENSE** (purchased from Chowmain), **PIN** (physically printed on Bond Bridge label), and **ACCOUNT** (located in Bond app) for the Bond module to work.

If you view the linked integration guide from Chowmain (page 9/10), you will see many examples of data that can be entered (Fan/Flame/etc.), but these three *additional* parameters are mandatory for proper operation.

(Do not use spaces) LICENSE=XXXXXXXXXXXXXXX PIN=XXXX ACCOUNT=XXXXXXXXXXXXXXXX

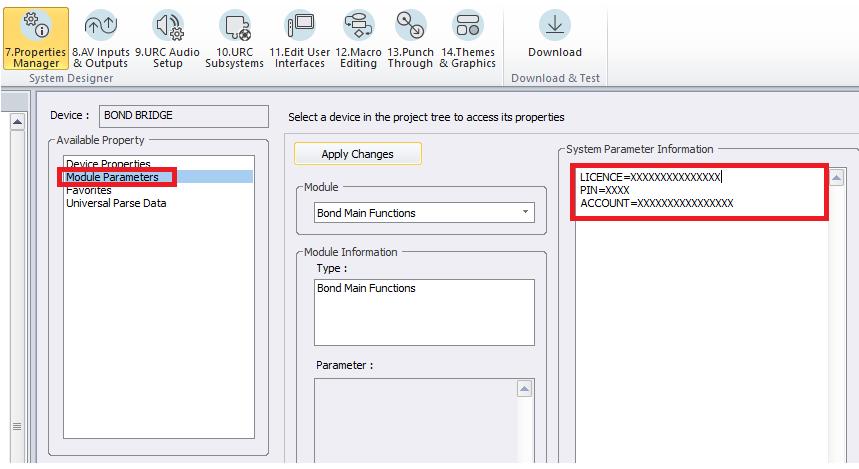

Link to TC3 file and integration guide from Chowmain Software: <https://drivercentral.io/platforms/urc-drivers/bond-bridge/>

## **Additional Information & Resources:**

Link to TC3 file and integration guide from Chowmain Software: <https://drivercentral.io/platforms/urc-drivers/bond-bridge/>

To learn more about Accelerator 3 configuration and programming, please see the Accelerator 3 online **[Programming](https://urcportal.com/accelerator-3-programming-manual) Guide**. egration guide from Chowmain Software:<br>
versions/urc-drivers/bond-bridge/<br> **On & Resources:**<br>
egration guide from Chowmain Software:<br>
velerator 3 configuration and programming, please see<br>
velerator 3 configuration and pro